Министерство сельского хозяйства Российской Федерации федеральное государственное бюджетное образовательное учреждение высшего образования «Вологодская государственная молочнохозяйственная академия имени Н.В. Верещагина»

Экономический факультет

Кафедра экономики и управления в АПК

# РАБОЧАЯ ПРОГРАММА ДИСЦИПЛИНЫ

**Эконометрика (продвинутый уровень)**

**Направление подготовки (специальность):**

38.04.01 Экономика

**Профиль:** Экономика и организация бизнес-предприятий в АПК

**Квалификация выпускника:** магистр

Вологда – Молочное 2024

# ЛИСТ СОГЛАСОВАНИЙ

Программа составлена в соответствии с требованиями ФГОС ВО по направлению подготовки 38.04.01 Экономика, профиль Экономика и организация бизнес-предприятий в АПК

Разработчик, к.э.н., доцент Шихова О.А.

Программа одобрена на заседании кафедры экономики и управления в АПК от «25» января 2024 года, протокол №6.

Зав. кафедрой, к.э.н., доцент Шилова И.Н.

Рабочая программа дисциплины согласована и утверждена на заседании методической комиссии экономического факультета «15» февраля 2024 года, протокол №6.

Председатель методической комиссии, к.ф.н., доцент Дьякова Н.С.

### **1. Цели и задачи дисциплины**

**Цели изучения дисциплины «Эконометрика (продвинутый уровень)» -** дать необходимые знания по разделам дисциплины и научить применять полученные знания в научно-исследовательской, аналитической и педагогической деятельности; знакомство студентов с конкретными эконометрическими методами, необходимыми для применения в профессиональной деятельности, для изучения смежных дисциплин и продолжения образования.

### **Задачи дисциплины:**

изучение основных понятий и методов эконометрики;

 повышение общего уровня математической культуры при решении задач экономики;

 развитие умения строить математико-статистические модели прикладных задач, решать эти задачи, и грамотно интерпретировать их результаты;

 улучшение способности студентов к обучению и самообучению, к использованию для этих целей современных технических средств и информационных технологий.

# **2. Место учебной дисциплины в структуре ОПОП**

Дисциплина «Эконометрика (продвинутый уровень)» относится к обязательной части федерального государственного образовательного стандарта высшего образования по направлению подготовки 38.04.01 Экономика, направленность (профиль) «Экономика бизнес-предприятий в АПК».

Индекс дисциплины: Б1.О.04.

Область профессиональной деятельности выпускников:

08 Финансы и экономика (в сферах: исследований, анализа и прогнозирования социально-экономических процессов и явлений на микроуровне и макроуровне в экспертно-аналитических службах (центрах экономического анализа, правительством секторе, общественных организациях); производства продукции и услуг, включая анализ спроса на продукцию и услуги, и оценку их текущего и перспективного предложения, продвижение продукции и услуг на рынок, планирование и обслуживание финансовых потоков, связанных с производственной деятельностью; кредитования; страхования, включая пенсионное и социальное; операций на финансовых рынках, включая управление финансовыми рисками; внутреннего и внешнего финансового контроля и аудита, финансового консультирования; консалтинга;

Объекты профессиональной деятельности выпускников:

поведение хозяйствующих агентов, их затраты и результаты, функционирующие рынки, финансовые и информационные потоки, производственные и научноисследовательские процессы.

Виды профессиональной деятельности выпускников: научно-исследовательская; проектно-экономическая.

# **3. Планируемые результаты обучения по дисциплине (модулю)**

Процесс изучения дисциплины направлен на формирование следующих компетенций в соответствии с ФГОС ВО по данному направлению подготовки:

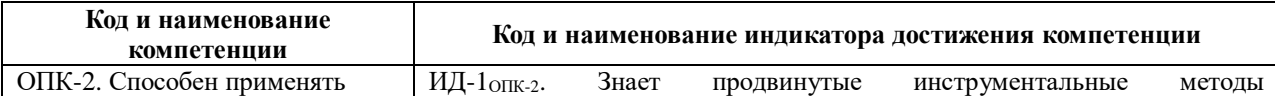

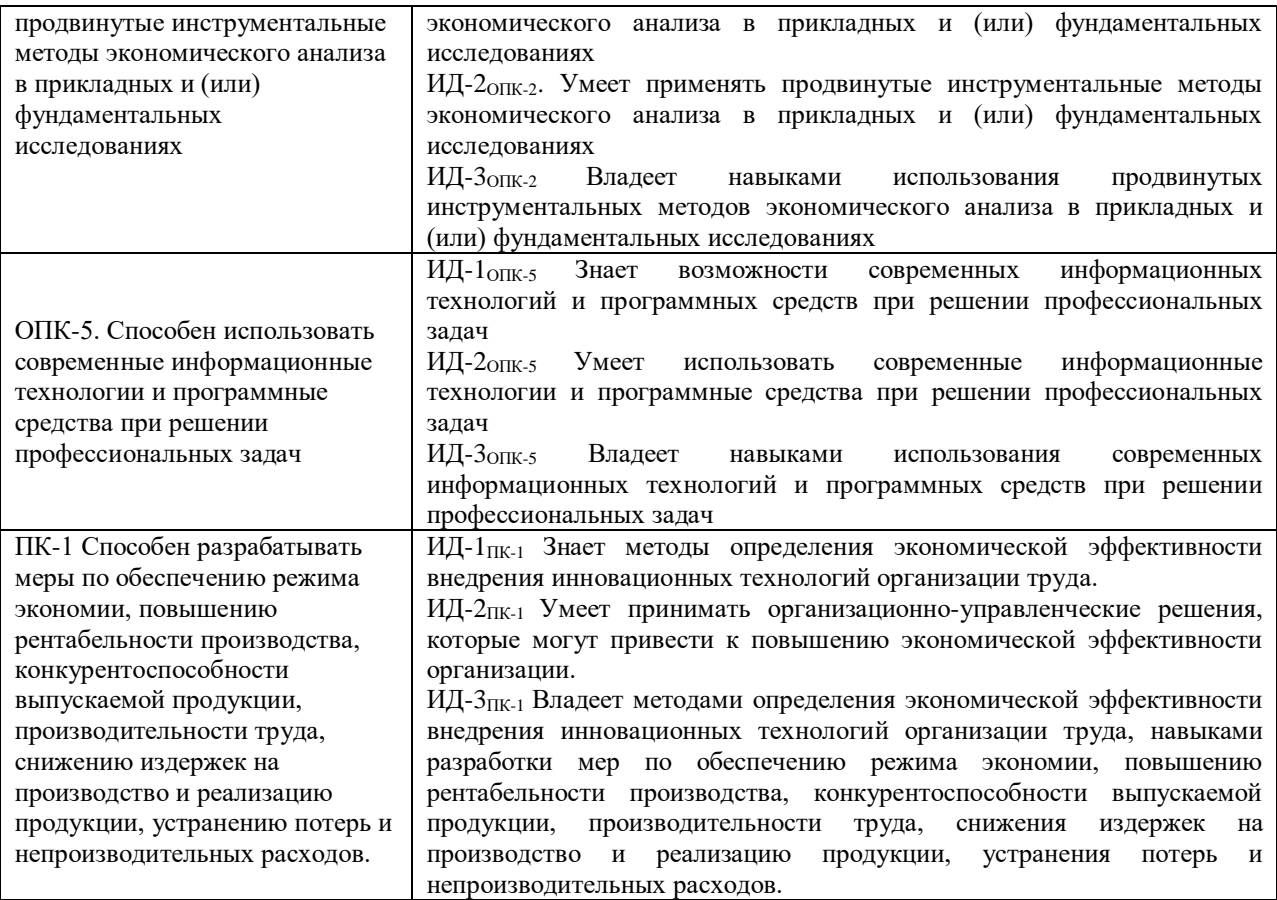

# **4. Структура и содержание учебной дисциплины**

# **4.1. Структура учебной дисциплины**

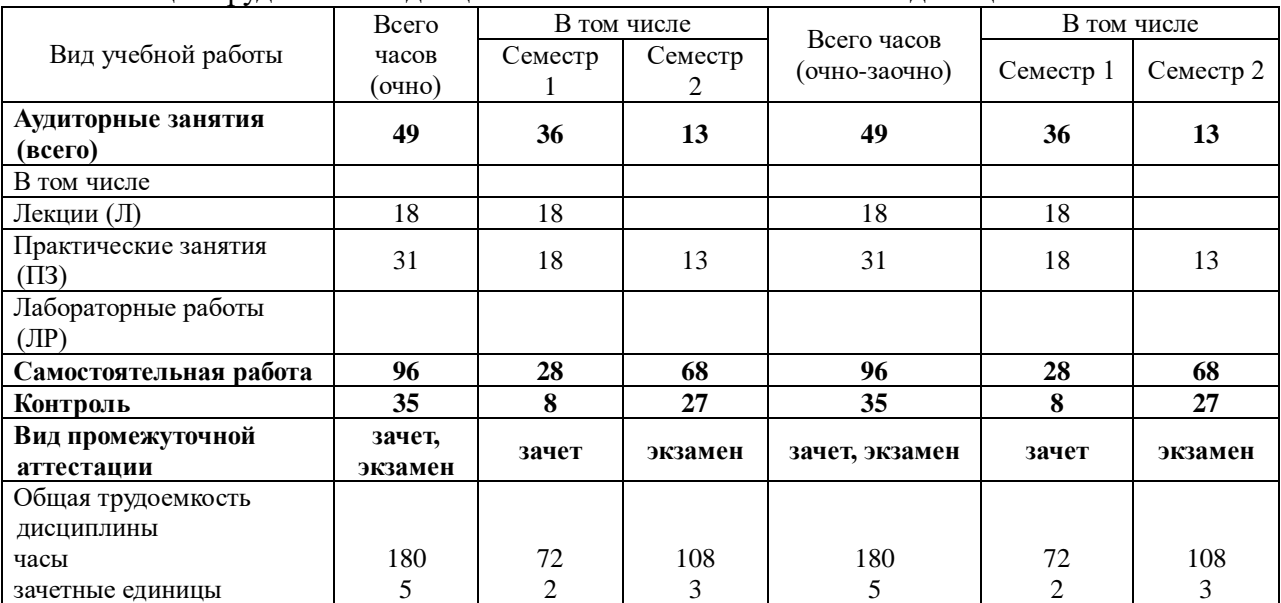

# Общая трудоемкость дисциплины составляет 5 зачетных единиц.

# **4.2 Содержание разделов учебной дисциплины**

# *Раздел 1. Эконометрические модели.*

Эконометрика, её место среди экономических наук. Эконометрические модели. Основные этапы эконометрического исследования. Регрессионные модели: основные понятия, формы записи). Основные этапы эконометрического исследования с помощью регрессионной модели. Парная регрессия. Линейная модель, экономическая интерпретируемость ее параметров линейной модели. Нелинейные модели (параболическая, полиномиальные, логарифмическая, степенная, другие).

# *Раздел 2. Парная регрессия.*

Спецификация и идентификация модели парной регрессии: выбор класса аппроксимирующих функций и метод наименьших квадратов. Дисперсионный анализ. Анализ модели парной регрессии. Прогнозирование экономических процессов с помощью модели парной регрессии (точечные и интервальные оценки прогноза). О выборе лучшей из нескольких регрессионных моделей.

#### *Раздел 3. Множественная регрессия.*

Линейная модель множественной регрессии, экономический смысл коэффициентов. Основные нелинейные модели множественной регрессии (степенная, показательная (экспоненциальная), гиперболическая), их линеаризация. Метод наименьших квадратов для множественной регрессии. Предпосылки применения метода наименьших квадратов, условия Гаусса-Маркова. Анализ модели множественной регрессии. Прогнозирование экономических процессов с помощью модели множественной регрессии (точечные и интервальные оценки прогноза). Особенности практического применения моделей множественной регрессии: проблемы коллинеарности факторов, автокорреляции остатков, гетероскедастичности случайных остатков.

### *Раздел 4. Фиктивные переменные в регрессионных моделях.*

Фиктивные переменные: основные понятия. Модели с фиктивными переменными сдвига. Модели с фиктивными переменными наклона. Модели с фиктивной переменной (общий случай). Общий вид произвольной линейной модели с фиктивными переменными. Особенности использования моделей с фиктивными переменными.

### *Раздел 5. Анализ одномерных временных рядов.*

Временные ряды: основные понятия. Основные элементы временного ряда. Компоненты временного ряда, вид временного ряда при наличии или отсутствии некоторых компонент. Структура временного ряда. Автокорреляционная функция (АКФ) и коррелограмма временного ряда, применение АКФ для выявления структуры временного ряда. Сглаживание (выравнивание) временного ряда: основные сведения. Выделение тренда временного ряда с помощью аналитического сглаживания, неаналитического выравнивания (сглаживание простой скользящей средней, экспоненциальное сглаживание). Моделирование периодической компоненты временного ряда: основные сведения. Неаналитическое выравнивание периодической компоненты временного ряда. Простейшие методы построения аддитивной и мультипликативной модели временного ряда в общем случае. Прогнозирование по аддитивной и мультипликативной модели временного ряда.

# *Раздел 6. Элементы анализа многомерных временных рядов.*

Взаимодействие временных рядов, трудности, возникающие при построении модели регрессии по временным рядам. Учёт тенденции при построении модели регрессии: метод последовательных разностей, метод отклонений от трендов, включение фактора времени в модель регрессии. Прогнозирование с помощью регрессионных моделей по временным рядам.

#### *Раздел 7. Системы эконометрических уравнений.*

Системы эконометрических уравнений: введение. Системы независимых уравнений. Рекурсивные системы уравнений. Системы взаимозависимых уравнений. Структурная форма модели. Матричная форма записи систем эконометрических уравнений.

# **4.3. Разделы учебной дисциплины и вид занятий**

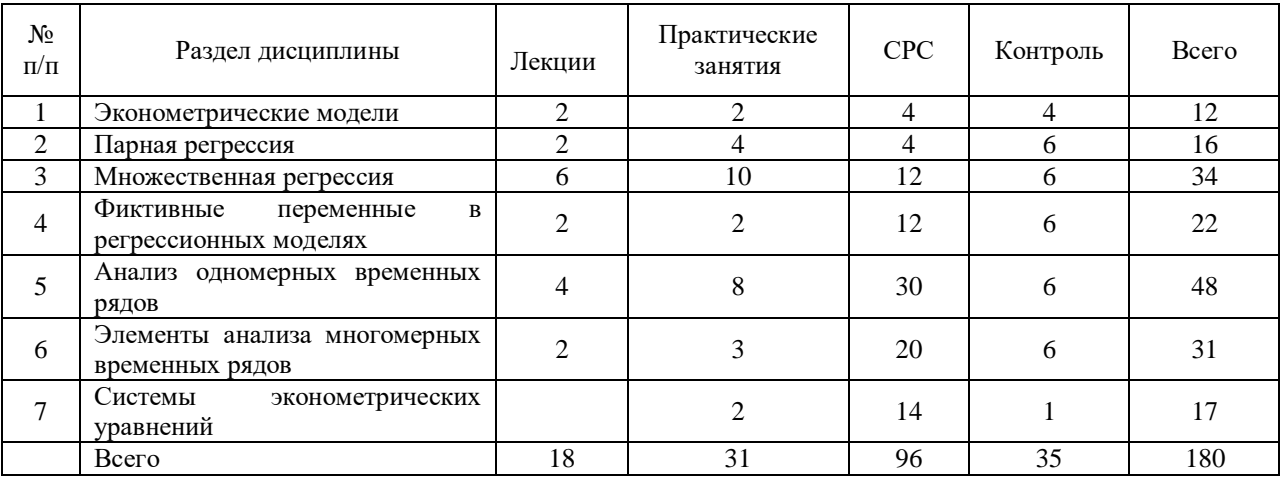

### **5. Матрица формирования компетенций по дисциплине**

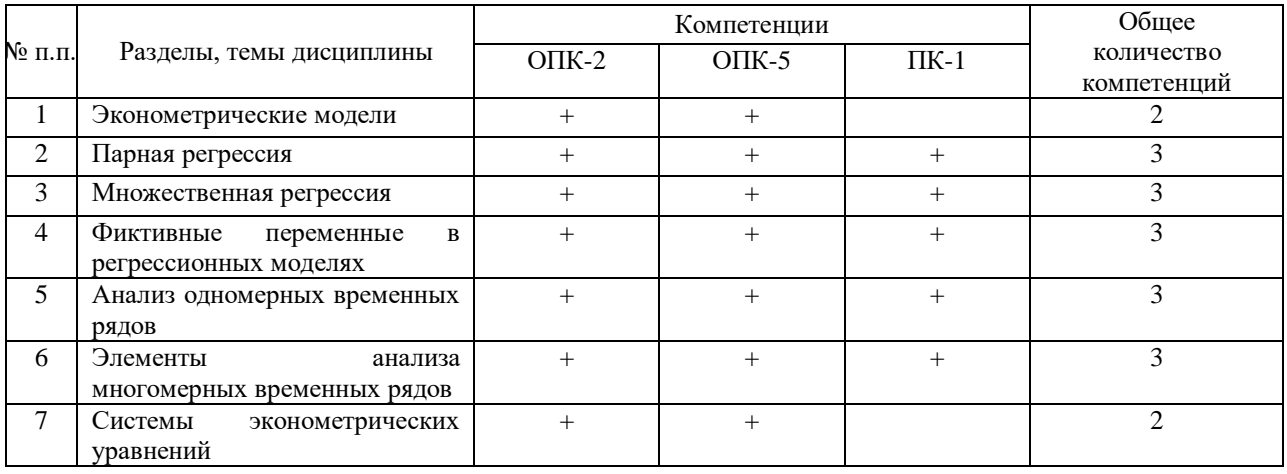

# **6. Образовательные технологии**

Объем аудиторных занятий: всего - 49 часов, в том числе лекции - 18 часов, практические занятия - 31 часа, 100 % - занятия в интерактивных формах от объема аудиторных занятий.

Для обучения по данной дисциплине используется **электронный курс «Эконометрика (продвинутый уровень)»** в образовательной среде Moodle, который содержит:

- курс лекций,

- задания для самостоятельной работы студентов и методические рекомендации по их выполнению,

- материалы для подготовки к зачету и экзамену (экзаменационные вопросы, тематика задач на экзамене, примерный вариант экзаменационного билета),

- тесты,

- методические пособия,

- глоссарий (словарь терминов),

- статистические таблицы,

- справочный материал,

- форум.

База тестовых вопросов содержит более 175 вопросов, а с учетом того факта, что в большинстве вопросов данные модерируются случайным образом, более 800 вопросов.

Курс находится на образовательном портале Вологодской ГМХА по адресу [https://molochnoe.ru/moodle/course/view.php?id=772.](https://molochnoe.ru/moodle/course/view.php?id=772)

Кроме того, в обучении по данному курсу используются on-line консультации посредством форума на образовательном портале Вологодской ГМХА.

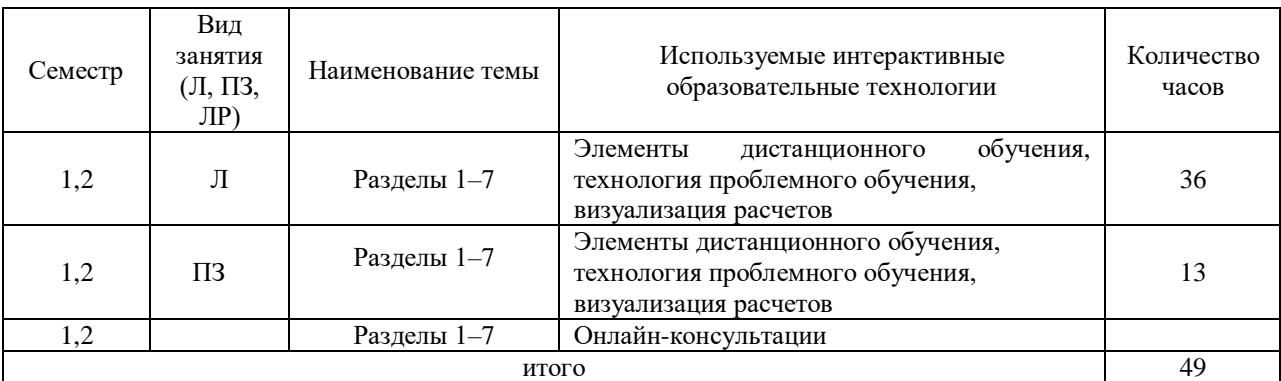

# **7. Учебно-методическое обеспечение дисциплины самостоятельной работы студентов**

# **7.1 Виды самостоятельной работы, порядок их выполнения и контроля**

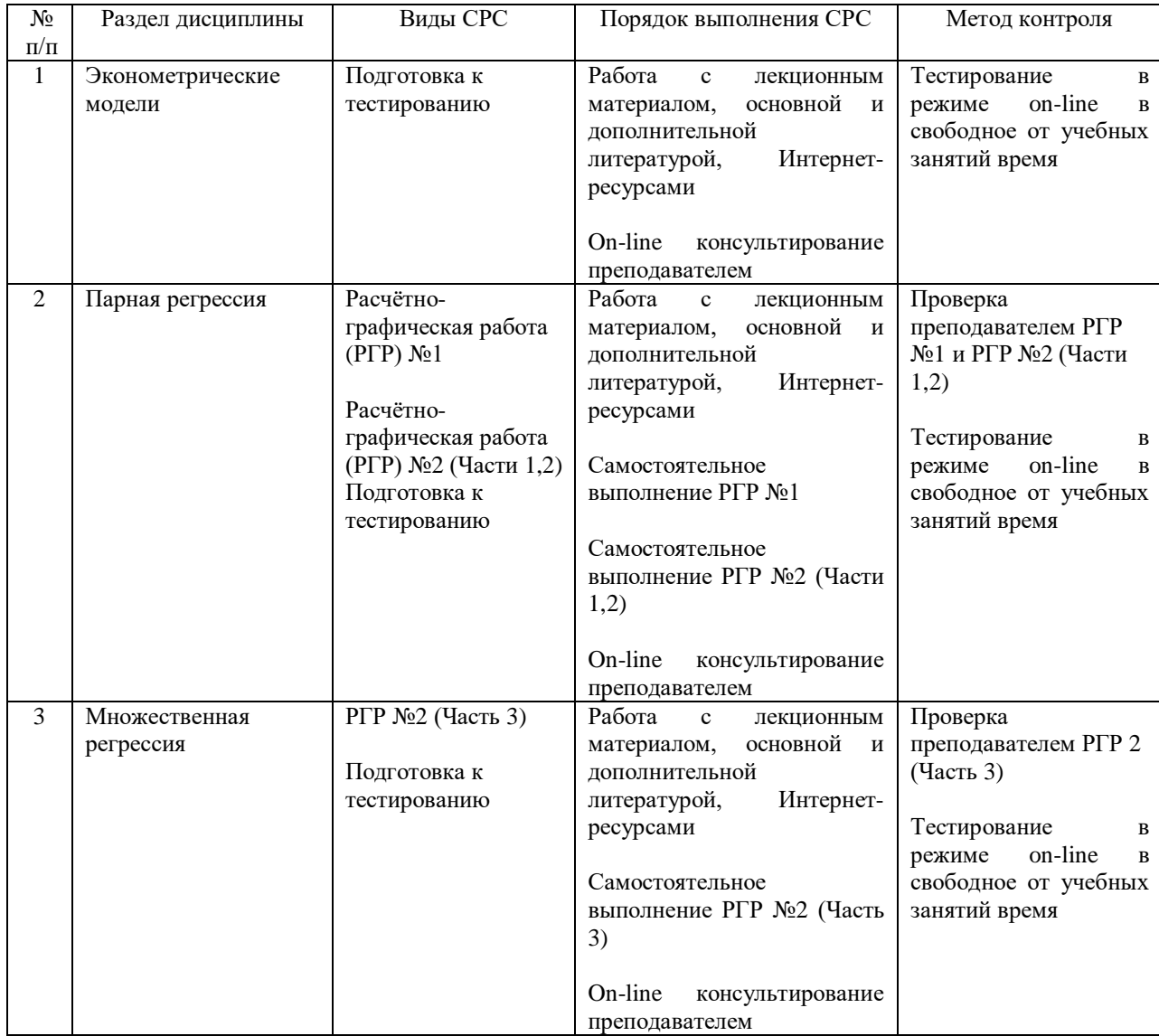

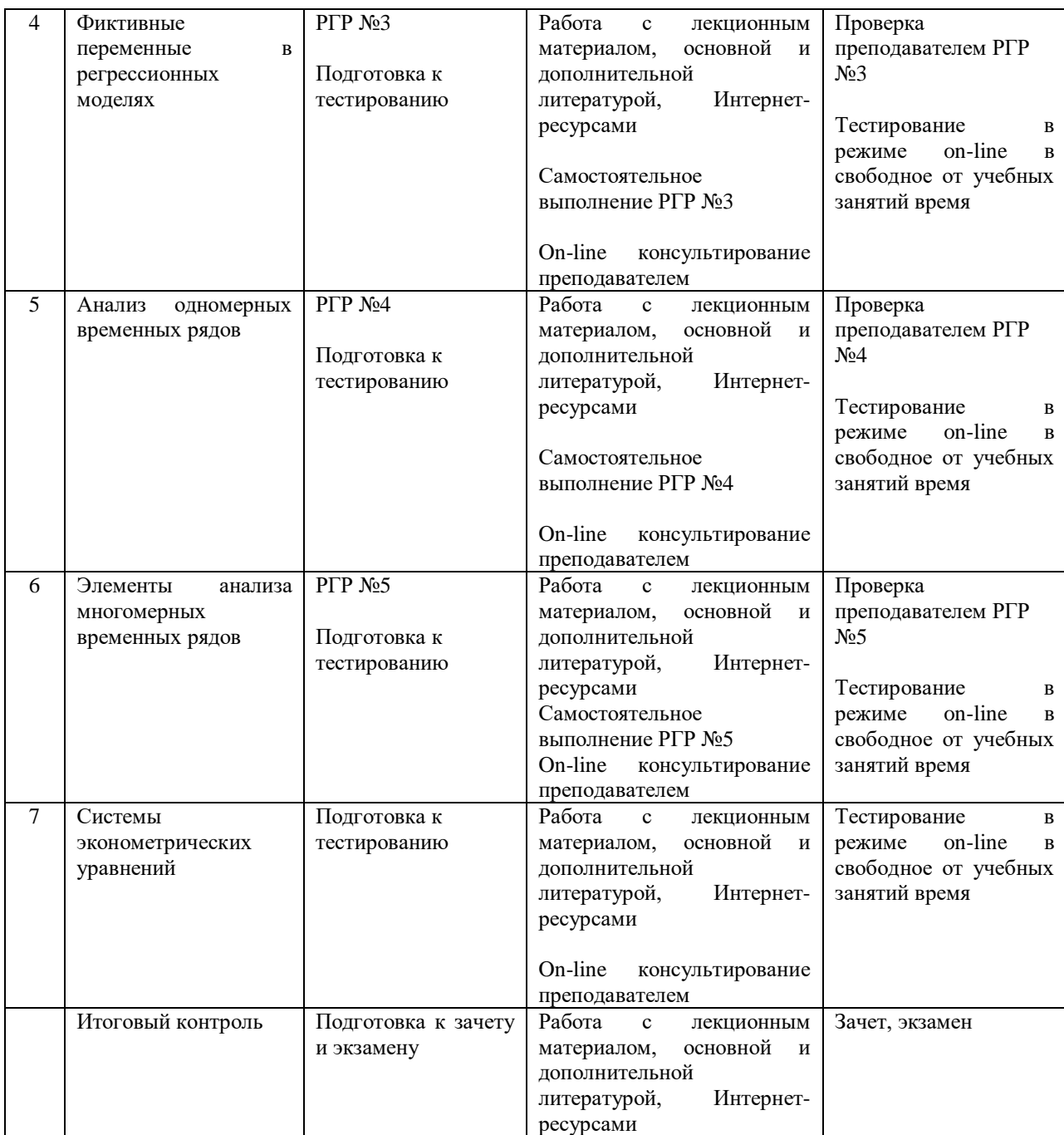

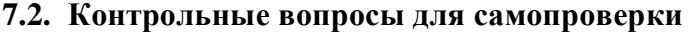

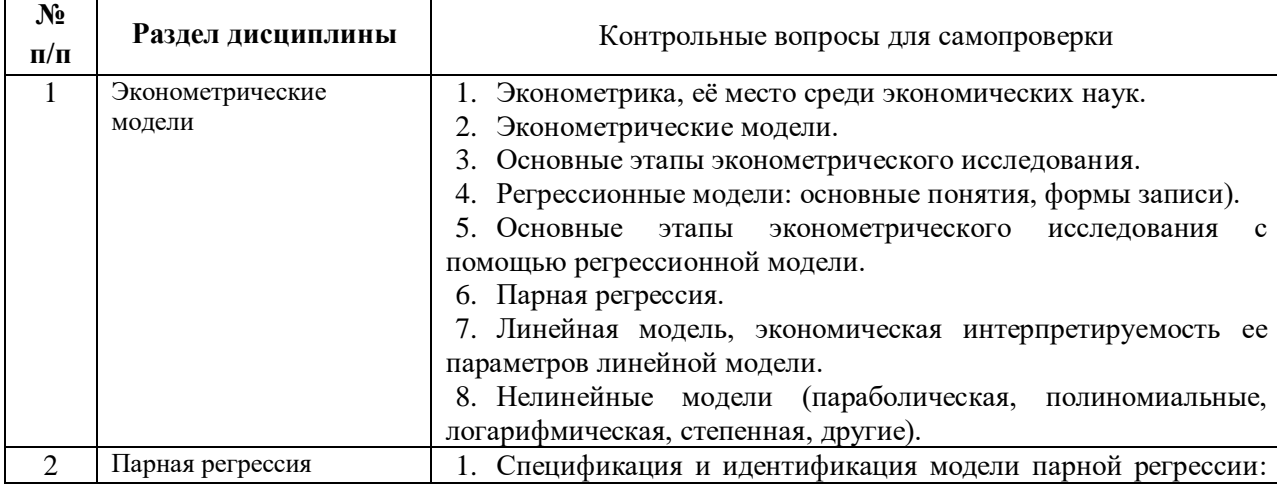

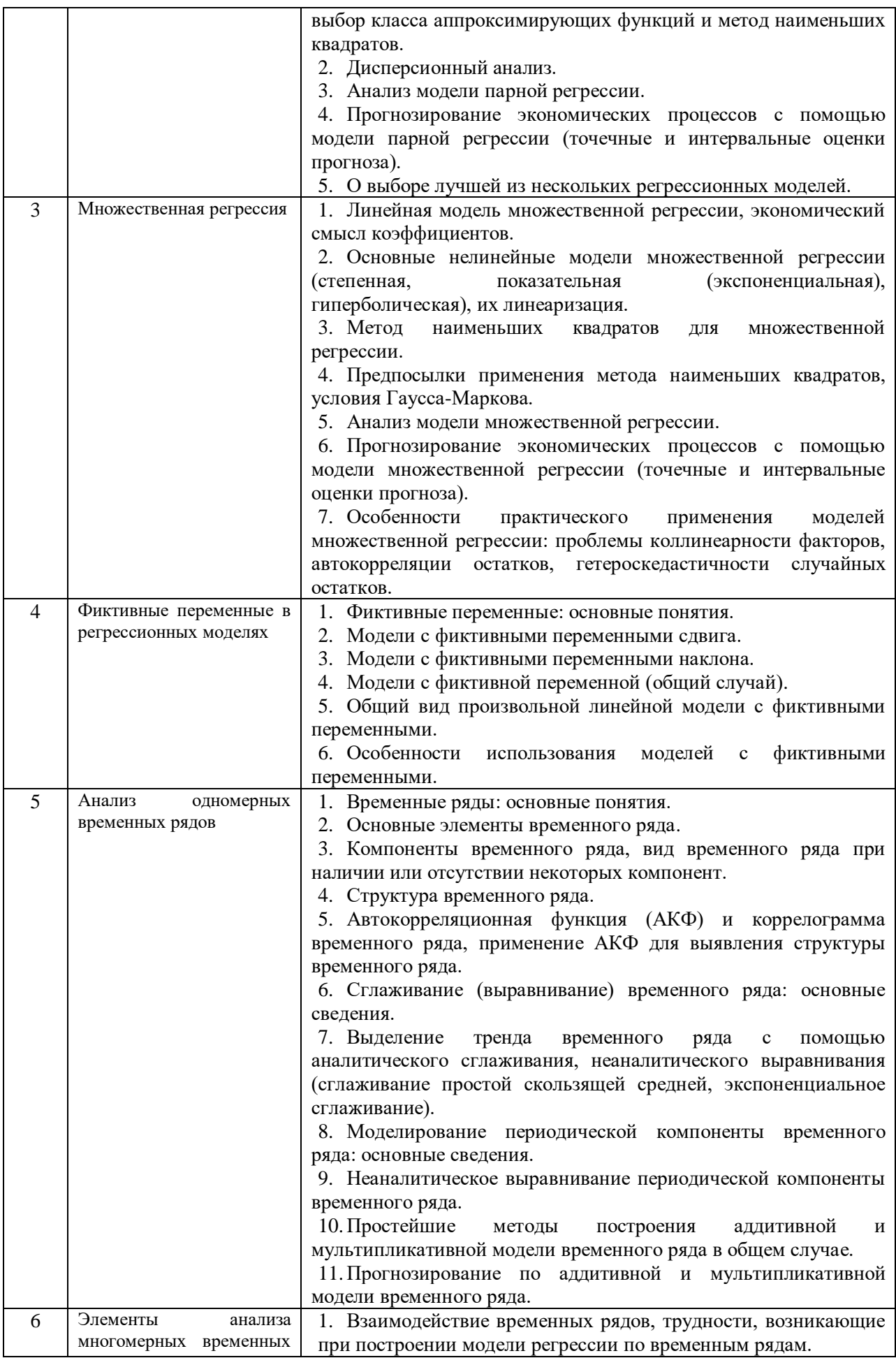

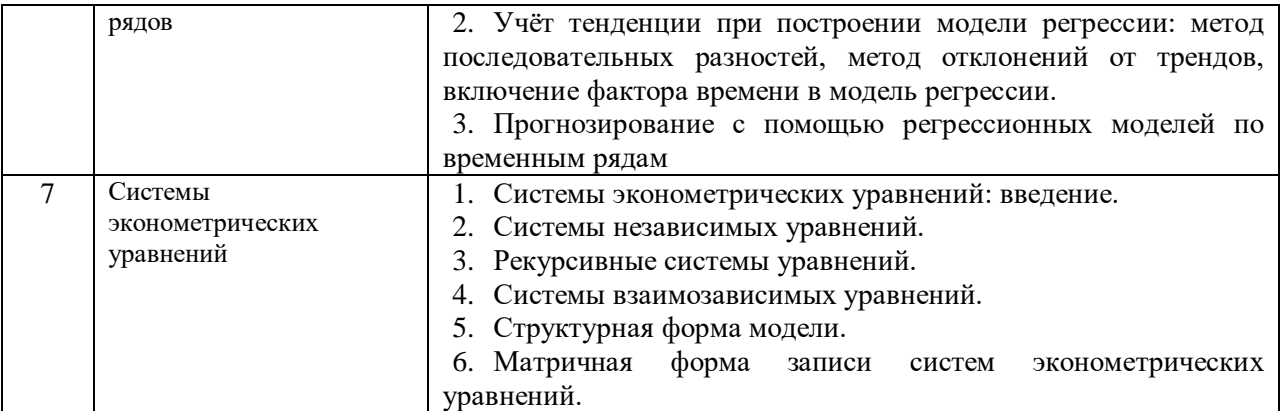

# **7.3 Вопросы для промежуточной аттестации**

# **Теоретические вопросы для зачета (1 семестр)**

- 1. Эконометрика, её место среди экономических наук.
- 2. Эконометрические модели.
- 3. Основные этапы эконометрического исследования.
- 4. Регрессионные модели: основные понятия, формы записи).

5. Основные этапы эконометрического исследования с помощью регрессионной модели.

6. Парная регрессия.

7. Линейная модель, экономическая интерпретируемость ее параметров линейной модели.

8. Нелинейные модели (параболическая, полиномиальные, логарифмическая, степенная, другие).

9. Спецификация и идентификация модели парной регрессии: выбор класса аппроксимирующих функций и метод наименьших квадратов.

10. Дисперсионный анализ модели регрессии.

11. Анализ модели парной регрессии.

12. Прогнозирование экономических процессов с помощью модели парной регрессии (точечные и интервальные оценки прогноза).

13. О выборе лучшей из нескольких регрессионных моделей.

14. Линейная модель множественной регрессии, экономический смысл коэффициентов.

15. Основные нелинейные модели множественной регрессии (степенная, показательная (экспоненциальная), гиперболическая), их линеаризация.

16. Метод наименьших квадратов для множественной регрессии.

17. Предпосылки применения метода наименьших квадратов, условия Гаусса-Маркова.

18. Анализ модели множественной регрессии.

19. Прогнозирование экономических процессов с помощью модели множественной регрессии (точечные и интервальные оценки прогноза).

20. Особенности практического применения моделей множественной регрессии: проблемы коллинеарности факторов, автокорреляции остатков, гетероскедастичности случайных остатков.

# **Вопросы для экзамена (2 семестр)**

1. Эконометрические модели.

- 2. Основные этапы эконометрического исследования.
- 3. Регрессионные модели: основные понятия, формы записи).

4. Основные этапы эконометрического исследования с помощью регрессионной модели.

5. Парная регрессия.

6. Линейная модель, экономическая интерпретируемость ее параметров линейной модели.

7. Нелинейные модели (параболическая, полиномиальные, логарифмическая, степенная, другие).

8. Спецификация и идентификация модели парной регрессии: выбор класса аппроксимирующих функций и метод наименьших квадратов.

9. Дисперсионный анализ модели регрессии.

10. Анализ модели парной регрессии.

11. Прогнозирование экономических процессов с помощью модели парной регрессии (точечные и интервальные оценки прогноза).

12. О выборе лучшей из нескольких регрессионных моделей.

13. Линейная модель множественной регрессии, экономический смысл коэффициентов.

14. Основные нелинейные модели множественной регрессии (степенная, показательная (экспоненциальная), гиперболическая), их линеаризация.

15. Метод наименьших квадратов для множественной регрессии.

16. Предпосылки применения метода наименьших квадратов, условия Гаусса-Маркова.

17. Анализ модели множественной регрессии.

18. Прогнозирование экономических процессов с помощью модели множественной регрессии (точечные и интервальные оценки прогноза).

19. Особенности практического применения моделей множественной регрессии: проблемы коллинеарности факторов, автокорреляции остатков, гетероскедастичности случайных остатков.

20. Фиктивные переменные: основные понятия.

- 21. Модели с фиктивными переменными сдвига.
- 22. Модели с фиктивными переменными наклона.
- 23. Модели с фиктивной переменной (общий случай).
- 24. Общий вид произвольной линейной модели с фиктивными переменными.
- 25. Особенности использования моделей с фиктивными переменными.
- 26. Временные ряды: основные понятия.

27. Основные элементы временного ряда.

28. Компоненты временного ряда, вид временного ряда при наличии или отсутствии некоторых компонент.

29. Структура временного ряда.

30. Автокорреляционная функция (АКФ) и коррелограмма временного ряда, применение АКФ для выявления структуры временного ряда.

31. Сглаживание (выравнивание) временного ряда: основные сведения.

32. Выделение тренда временного ряда с помощью аналитического сглаживания, неаналитического выравнивания (сглаживание простой скользящей средней, экспоненциальное сглаживание).

33. Моделирование периодической компоненты временного ряда: основные сведения.

34. Неаналитическое выравнивание периодической компоненты временного ряда.

35. Простейшие методы построения аддитивной и мультипликативной модели временного ряда в общем случае.

36. Прогнозирование по аддитивной и мультипликативной модели временного ряда.

37. Взаимодействие временных рядов, трудности, возникающие при построении модели регрессии по временным рядам.

38. Учёт тенденции при построении модели регрессии: метод последовательных

разностей, метод отклонений от трендов, включение фактора времени в модель регрессии.

- 39. Прогнозирование с помощью регрессионных моделей по временным рядам.
- 40. Системы эконометрических уравнений: введение.
- 41. Системы независимых уравнений.
- 42. Рекурсивные системы уравнений.
- 43. Системы взаимозависимых уравнений.
- 44. Структурная форма модели.
- 45. Матричная форма записи систем эконометрических уравнений.

# **8. Учебно-методическое и информационное обеспечение дисциплины**

# **8.1. Основная литература**

1. Новиков, А.И. Эконометрика [Электронный ресурс] : учебное пособие / А. И. Новиков. - 3-е изд., перераб. и доп. - Электрон.дан. - Москва : ИНФРА-М, 2021. - 272 с. - (Высшее образование - Бакалавриат). - Внешняя ссылка: http://znanium.com/go.php?id=1045602

2. Айвазян, С.А. Методы эконометрики [Электронный ресурс]: учебник / С. А. Айвазян; Московская школа экон. МГУ им. М. В. Ломоносова. - Электрон.дан. - Москва: Магистр : ИНФРА-М, 2020. - 512 с. - Внешняя ссылка: http://znanium.com/go.php?id=1043084

3. Ментюкова, О.В. Эконометрика [Электронный ресурс]: учебное пособие / О. В. Ментюкова. - Электрон.дан. - Пенза: ПГАУ, 2020. - 140 с. - Внешняя ссылка: <https://e.lanbook.com/book/170943>

4. Бабешко, Л. О. Эконометрика и эконометрическое моделирование : учебник / Л.О. Бабешко, М.Г. Бич, И.В. Орлова. — 2-е изд., испр. и доп. — Москва : ИНФРА-М, 2023. — 387 с. : ил. — (Высшее образование: Бакалавриат). — DOI 10.12737/1141216. - ISBN 978-5-16-016417-5. - Текст : электронный. - URL: https://znanium.com/catalog/product/1905581 (дата обращения: 25.11.2023). – Режим доступа: по подписке.

# **8.2. Дополнительная литература**

1. Эконометрика (продвинутый уровень): практикум для магистрантов направления подготовки 38.04.01 Экономика (уровень магистратуры) / Сост. М.Г. Плотников. - Вологда-Молочное: Вологодская ГМХА, 2021. - 48 с

2. Эконометрика [Электронный ресурс] : сборник тестовых заданий для самостоятельного контроля знаний для бакалавров эконом. фак. направлений подготовки 38.03.01 «Экономика», 38.03.02 «Менеджмент» / Мин-во сел. хоз-ва РФ, Вологодская ГМХА, Экономич. фак., Каф. экон. и управл. в АПК ; [сост. О. А. Шихова]. - Электрон. дан. - Вологда ; Молочное : ВГМХА, 2021. - 40 с.

3. Невежин, В. П. Практическая эконометрика в кейсах : учебное пособие / В. П. Невежин, Ю. В. Невежин. — Москва : ФОРУМ : ИНФРА-М, 2023. — 317 с. + Доп. материалы [Электронный ресурс]. — (Высшее образование: Бакалавриат). — DOI 10.12737/20052. - ISBN 978-5-8199-0742-9. - Текст : электронный. - URL: https://znanium.com/catalog/product/1894387 (дата обращения: 25.11.2023). – Режим доступа: по подписке.

4. Ежеманская, С.Н. Эконометрика [Электронный ресурс] : учебное пособие / С. Н. Ежеманская, Е. В. Бекушева, Н. Н. Джиоева. - Электрон.дан. - Красноярск : Сибирский федеральный университет, 2021. - 104 с. - Внешняя ссылка: http://znanium.com/catalog/document?id=379861

5. Агаларов, З. С. Эконометрика : учебник / З. С. Агаларов, А. И. Орлов. - 2-е изд. - Москва : Дашков и К, 2023. - 380 с. - ISBN 978-5-394-05196-8. - Текст : электронный. - URL: https://znanium.com/catalog/product/2085950 (дата обращения: 25.11.2023). – Режим доступа: по подписке.

6. Эконометрика [Электронный ресурс] : метод. указ. и задан. самост. работы для бакалавров заоч. формы обуч. эконом. фак. направлений подготовки 38.03.01 «Экономика», 38.03.02 «Менеджмент» / Мин-во сел. хоз-ва РФ, Вологодская ГМХА, Экономич. фак., Каф. экон. и управл. в АПК ; [сост. О. А. Шихова]. - Электрон. дан. - Вологда ; Молочное : ВГМХА, 2020. - 72 с.

7. Соколов, Г. А. Эконометрика: теоретические основы : учебное пособие / Г.А. Соколов. — Москва : ИНФРА-М, 2022. — 216 с. + Доп. материалы [Электронный ресурс]. — (Высшее образование: Бакалавриат). - ISBN 978-5-16-010851-3. - Текст : электронный. - URL: https://znanium.com/catalog/product/1842541 (дата обращения: 25.11.2023). – Режим доступа: по подписке.

8. Бабешко, Л. О. Эконометрика и эконометрическое моделирование в Excel и R : учебник / Л. О. Бабешко, И. В. Орлова. — Москва : ИНФРА-М, 2023. — 300 с. : ил. — (Высшее образование: Магистратура). — DOI 10.12737/1079837. - ISBN 978-5-16-016059- 7. - Текст : электронный. - URL: https://znanium.com/catalog/product/1903384 (дата обращения: 25.11.2023). – Режим доступа: по подписке.

9. Эконометрика (продвинутый уровень): практикум для магистрантов направления подготовки 38.04.01 Экономика (уровень магистратуры) / Сост. М.Г. Плотников. - Вологда-Молочное: Вологодская ГМХА, 2016. - 48 с.

10. Рожков, И. М. Эконометрика. Продвинутый курс для начинающих исследователей : учебное пособие / И. М. Рожков, И. А. Ларионова, Н. А. Исаева. - Москва : Изд. Дом НИТУ «МИСиС», 2020. - 268 с. - ISBN 978-5-907227-16-3. - Текст : электронный. - URL: https://znanium.com/catalog/product/1915759 (дата обращения: 27.11.2023). – Режим доступа: по подписке.

# **8.3. Программное обеспечение и Интернет-ресурсы**

# **В качестве программного обеспечения используются программы:**

Операционные системы Microsoft Windows 10, Microsoft Windows Professional 8 Pro, Microsoft Windows Professional/ Starter, Microsoft Windows XP;

Офисные пакеты Microsoft Office Professional Plus 2003/2007/2010, Microsoft Office Standart 2013, Антивирус Kaspersky Endpoint Security для бизнеса;

Интернет-браузеры Яндекс.Браузер, Google Chrome, Mozilla Firefox, Internet Explorer, Opera;

Почтовая программа Mozilla Thunderbird;

Программы для тестирования SunRav TestOfficePro 4.8, Контрольно-тестовая система KTC Net 3.

**Электронная информационно-образовательная среда ФГБОУ ВО Вологодская ГМХА:**

Система управления обучением MOODLE (Образовательный портал) – режим доступа:<https://moodle.molochnoe.ru/>

Электронный библиотечный каталог Web ИРБИС – режим доступа: ttps://molochnoe.ru/cgi-

bin/irbis64r\_14/cgiirbis\_64.exe?C21COM=F&I21DBNAM=STATIC&I21DBN=STATIC

**Электронные библиотечные системы:**

Электронный библиотечный каталог Web ИРБИС – режим доступа: [https://molochnoe.ru/cgi-](https://molochnoe.ru/cgi-bin/irbis64r_14/cgiirbis_64.exe?C21COM=F&I21DBNAM=STATIC&I21DBN=STATIC)

[bin/irbis64r\\_14/cgiirbis\\_64.exe?C21COM=F&I21DBNAM=STATIC&I21DBN=STATIC](https://molochnoe.ru/cgi-bin/irbis64r_14/cgiirbis_64.exe?C21COM=F&I21DBNAM=STATIC&I21DBN=STATIC)

ЭБС ЛАНЬ – режим доступа:<https://e.lanbook.com/>

ЭБС Znanium.com – режим доступа:<https://new.znanium.com/>

ЭБС ЮРАЙТ – режим доступа:<https://urait.ru/>

ЭБС POLPRED.COM: <http://www.polpred.com/>

-Электронная библиотека издательского центра «Академия»: [https://www.academia](https://www.academia-moscow.ru/elibrary/)[moscow.ru/elibrary/](https://www.academia-moscow.ru/elibrary/) (коллекция СПО)

ЭБС ФГБОУ ВО Вологодская ГМХА – режим доступа:<https://molochnoe.ru/ebs/> **Научные базы данных:**

Web of Science компании Clarivate Analytics – режим доступа: <http://webofscience.com/>

-Scopus – режим доступа:<https://www.scopus.com/home.uri>

Proquest Agricultural and Ecological Science database – режим доступа: <https://search.proquest.com/>

#### **Поисковые системы Интернета:**

Яндекс – режим доступа: <https://yandex.ru/>

Рамблер – режим доступа: https://www.rambler.ru/

 $-I$ Поиск $@$ mail.ru – режим доступа: https://mail.ru/

Google – режим доступа: <https://www.google.ru/>

**Информационные справочные системы**

– [Единое окно доступа к образовательным ресурсам](http://window.edu.ru/) – режим доступа: [http://window.edu.ru/.](http://window.edu.ru/)

– ИПС «КонсультантПлюс» – режим доступа: [http://www.consultant.ru/.](http://www.consultant.ru/)

– Интерфакс - Центр раскрытия корпоративной информации (сервер раскрытия информации) – режим доступа: [https://www.e-disclosure.ru/.](https://www.e-disclosure.ru/)

– Информационно-правовой портал ГАРАНТ.RU – режим доступа: [http://www.garant.ru/.](http://www.garant.ru/)

– Автоматизированная справочная система «Сельхозтехника» (web-версия) - режим доступ: [http://gtnexam.ru/.](http://gtnexam.ru/)

**Профессиональные базы данных**

– Научная электронная библиотека eLIBRARY.RU – режим доступа: [http://elibrary.ru.](http://elibrary.ru/)

– Наукометрическая база данных Scopus: база данных рефератов и цитирования – режим доступа: [https://www.scopus.com/customer/profile/display.uri.](https://www.scopus.com/customer/profile/display.uri)

– Официальный сайт Федеральной службы государственной статистики – режим доступа:<https://rosstat.gov.ru/> (Открытый доступ).

– Российская Академия Наук, открытый доступ к научным журналам – режим доступа: [http://www.ras.ru](http://www.ras.ru/) (Открытый доступ).

– Официальный сайт Министерства сельского хозяйства Российской Федерации – режим доступа:<http://mcx.ru/> (Открытый доступ)

#### **Базы статистических данных**

[www.gks.ru](http://www.ftks.ru/) - Федеральная служба государственной статистики (Росстат)

-[www.](http://www.ftks.ru/) vologdastat.gks. [ru](http://www.ftks.ru/) - Территориальный орган федеральной службы государственной статистики по Вологодской области (Вологдастат)

 $-www.cisstat.org$  $-www.cisstat.org$  - Межгосударственный статистический комитет СНГ

www.imf.org Международный валютный фонд

-[www.oecd.org](http://www.oecd.org/) Организация экономического сотрудничества и развития

[www.minfin.ru](http://www.minfin.ru/) Министерство финансов Российской Федерации

#### **9. Материально-техническое обеспечение дисциплины**

**9.1 Наименование помещений для проведения всех видов учебной деятельности, предусмотренной учебным планом, в том числе помещения для самостоятельной работы, с указанием перечня основного оборудования, учебнонаглядных пособий и используемого программного обеспечения**

Учебная аудитория 4205 для проведения занятий лекционного и семинарского типа (практические занятия); групповых и индивидуальных консультаций; текущего контроля и промежуточной аттестации. Основное оборудование: экран для проектора 1 шт., проектор - 1 шт., компьютер в комплекте - 1 шт. Программное обеспечение: Microsoft Windows 7 Professional Лицензии 49230531, Microsoft Office Professional 2007 Лицензии 42543554 Учебная аудитория 4307 для проведения практических занятий и организации практик; проведения групповых и индивидуальных консультаций; промежуточной аттестации: Учебная аудитория 4203 Компьютерный класс Оснащенность:15 компьютеров с доступом в электронно-образовательную среду Академии, ЭБС и сети Интернет. Программное обеспечение: Microsoft Windows XP Лицензия 17997859 Microsoft Office Professional 2007 Лицензии 42543554 Consultant Plus Лицензия 426324, 511546, система параллельного вождения: НК "Агронавигатор плюс"+ Тренажер – симулятор;

# **9.2 Обеспечение образования для лиц с ОВЗ**

Для обеспечения образования инвалидов и лиц с ограниченными возможностями здоровья реализация дисциплины может осуществляться в адаптированном виде, исходя из индивидуальных психофизических особенностей и по личному заявлению обучающегося, в части создания специальных условий.

В специальные условия могут входить: предоставление отдельной аудитории, необходимых технических средств, присутствие ассистента, оказывающего необходимую техническую помощь, выбор формы предоставления инструкции по порядку проведения текущего контроля и промежуточной аттестации, использование специальных технических средств, предоставление перерыва для приема пищи, лекарств и др.

Для лиц с ограниченными возможностями здоровья предусмотрена организация консультаций с использованием электронной почты.

Учебно-методические материалы для самостоятельной работы обучающихся из числа инвалидов и лиц с ограниченными возможностями здоровья (ОВЗ) предоставляются в формах, адаптированных к ограничениям их здоровья и восприятия информации:

Для лиц с нарушениями зрения:

– в печатной форме увеличенным шрифтом,

– в форме электронного документа.

Для лиц с нарушениями слуха:

– в печатной форме,

– в форме электронного документа.

Для лиц с нарушениями опорно-двигательного аппарата:

– в печатной форме,

– в форме электронного документа.

 Данный перечень может быть конкретизирован в зависимости от контингента обучающихся.

# **10. Карта компетенций дисциплины**

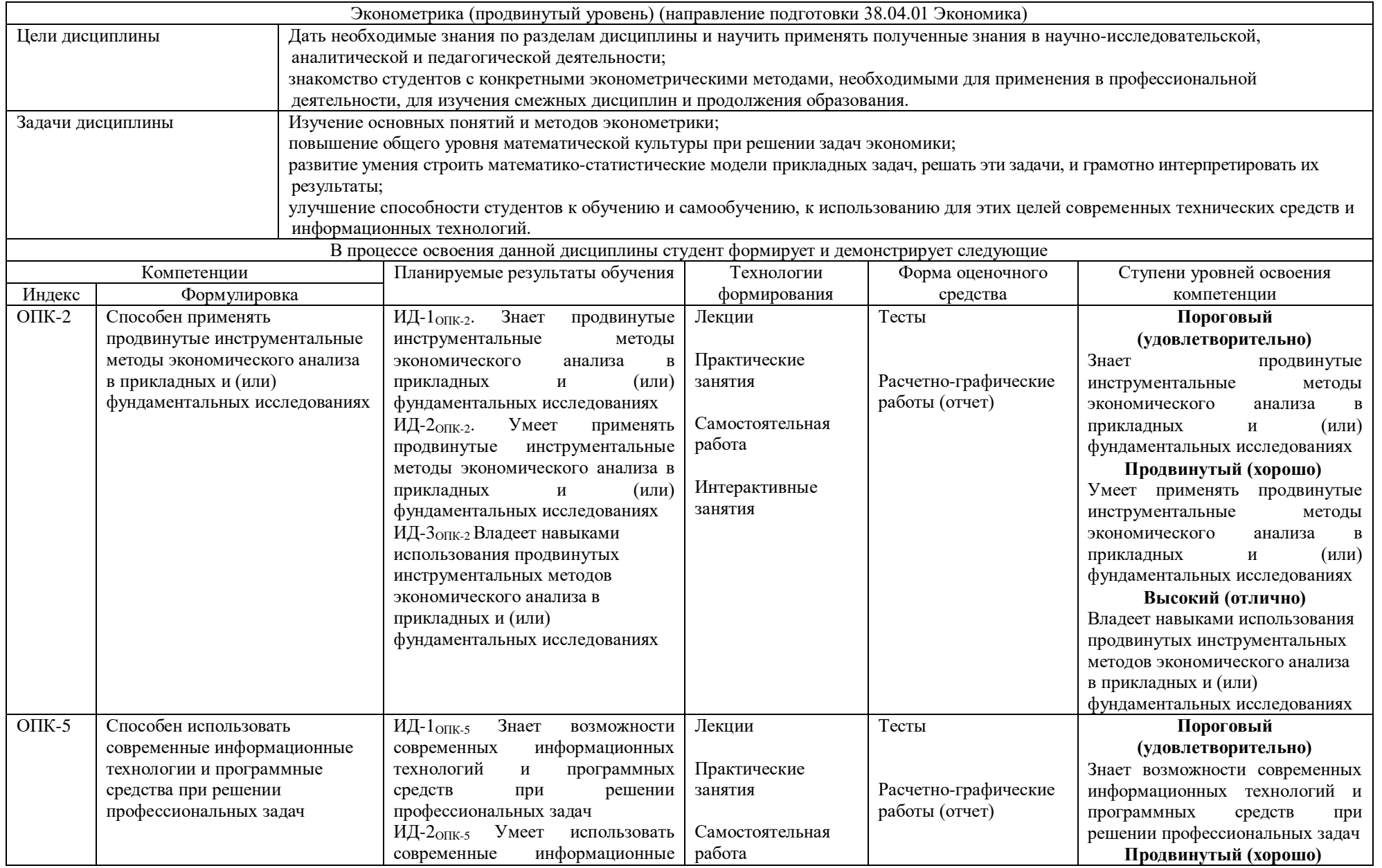

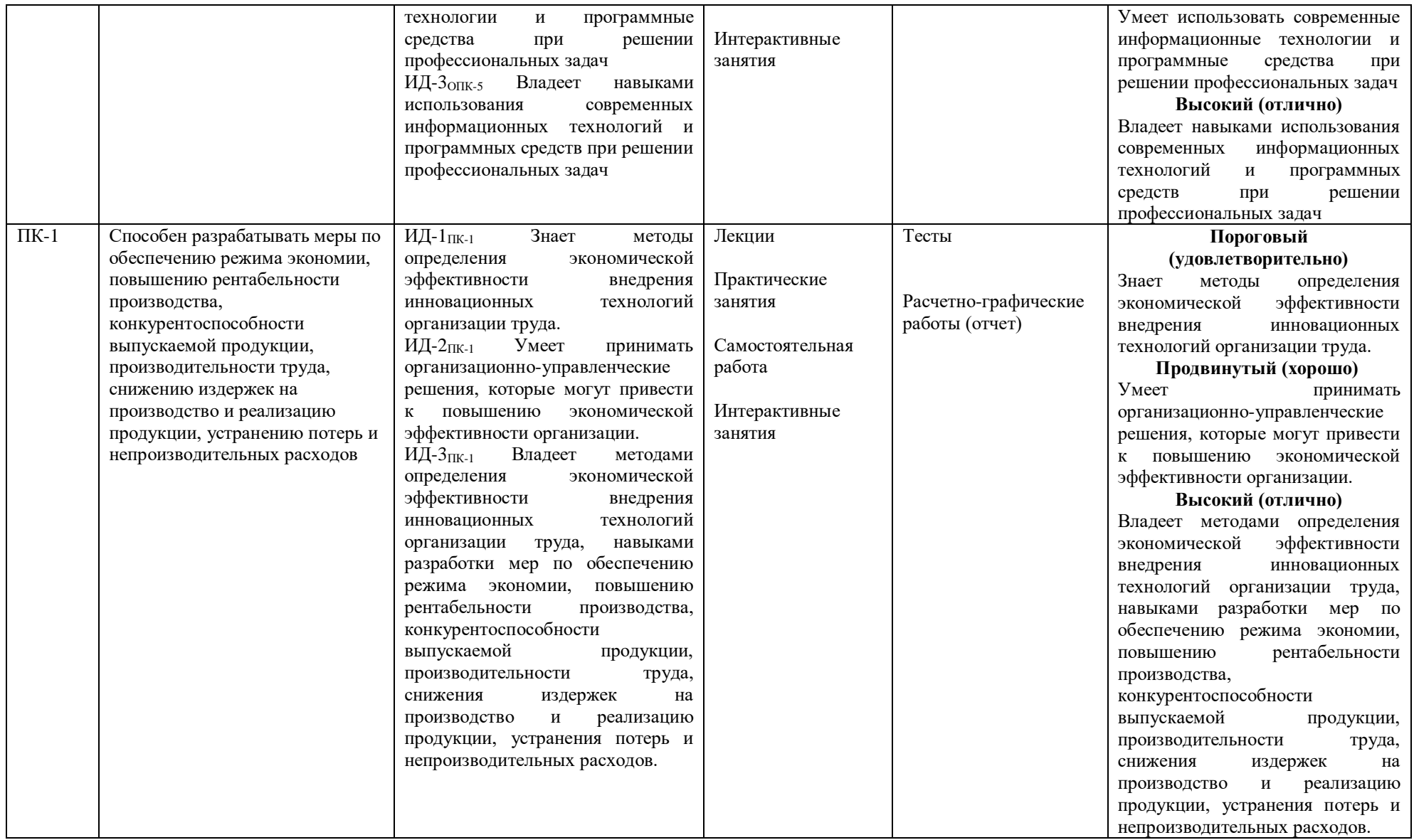